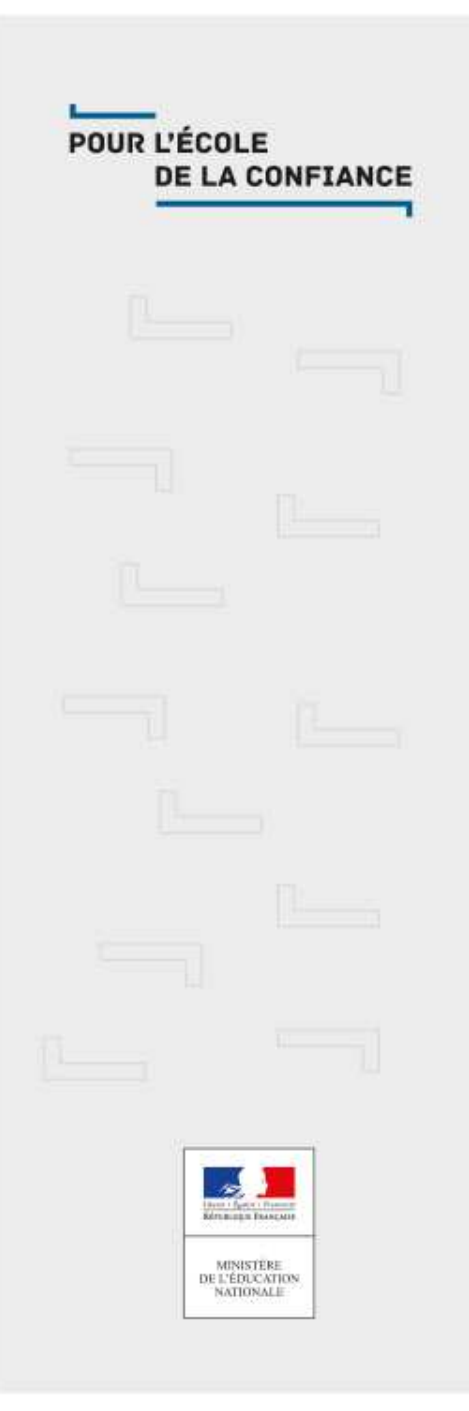

### Le collège du Thelle**Rentrée scolaire 2019**

### Sommaire

- **Cycle, Socle commun, disciplines, AP**
- **Le devoir personnel en dehors des cours**
- **Le Pole inclusif d'accompagnement localisé**
- **L'évaluation par compétences**
- **Outils pour suivre la scolarité de votre enfant au quotidien**
- **L'évaluation nationale DNB**
- **La réforme de la voie générale**
- **La réforme de la voie professionnelle**
- **Les Bourses nationale et départementale**
- **Les associations de parents d'élèves**

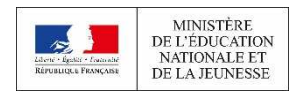

#### Les cycles

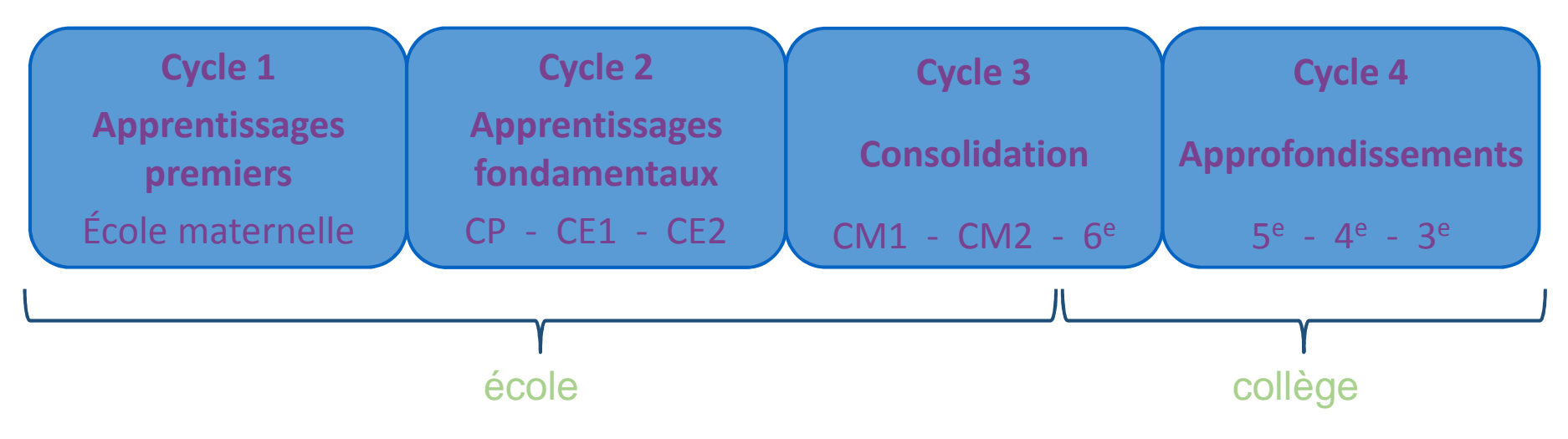

Le cycle 3 est à cheval sur école et collège : **une collaboration renforcée** dans le cadre, notamment, du **conseil école-collège**.

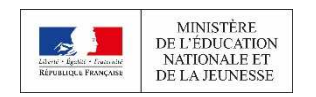

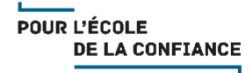

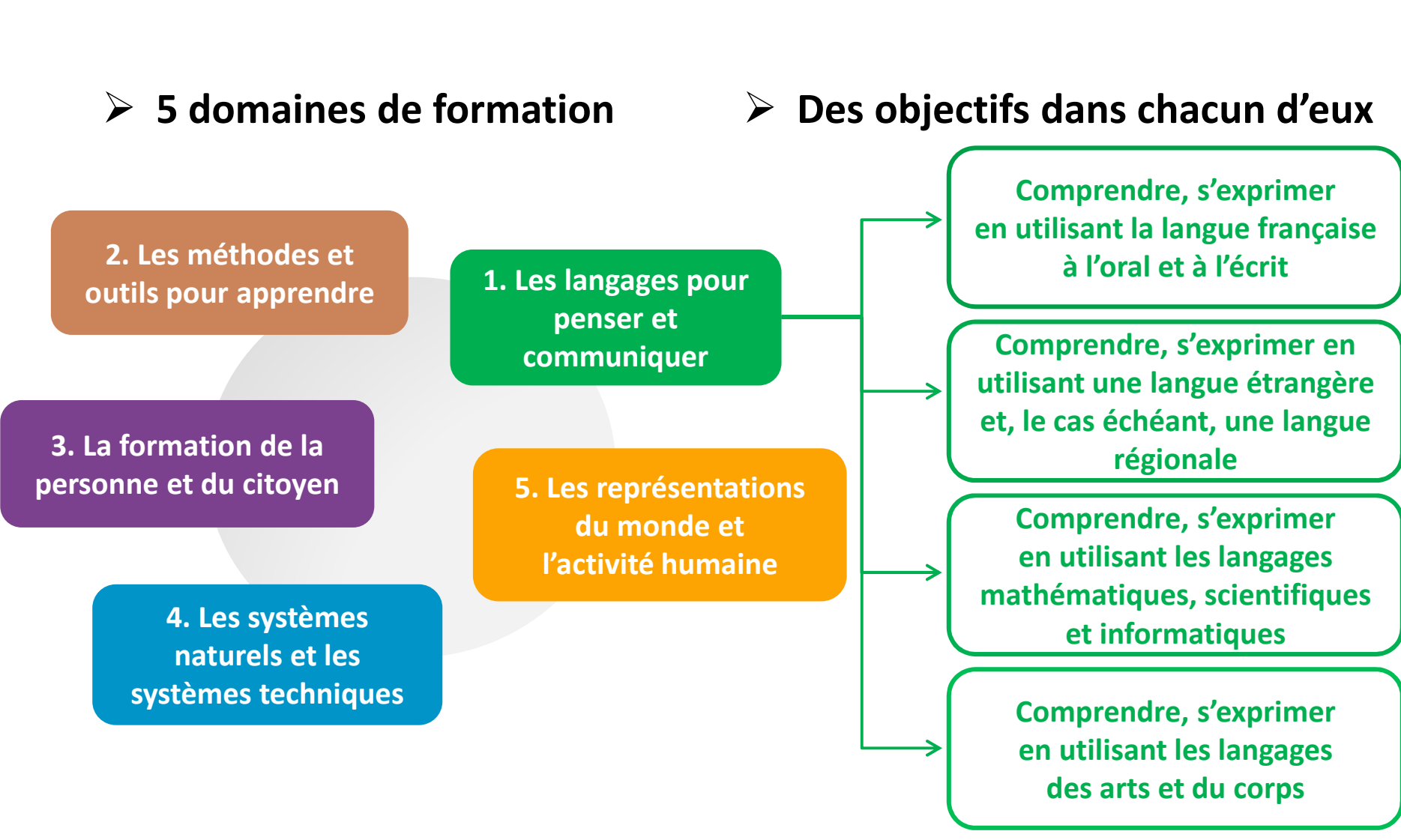

**MINISTÈRE** DE L'ÉDUCATION NATIONALE ET DE LA JEUNESSE

Le socle commun

POUR L'ÉCOLE **DE LA CONFIANCE** 

### Les grilles horaires, les disciplines

Travail interdisciplinaires en 6e : **Les sciences** sont regroupées en une formation de 4h concernant les disciplines SVT, Technologie et physique .La **deuxième langue** 

**vivante** est enseignée dès la 5<sup>e</sup>.

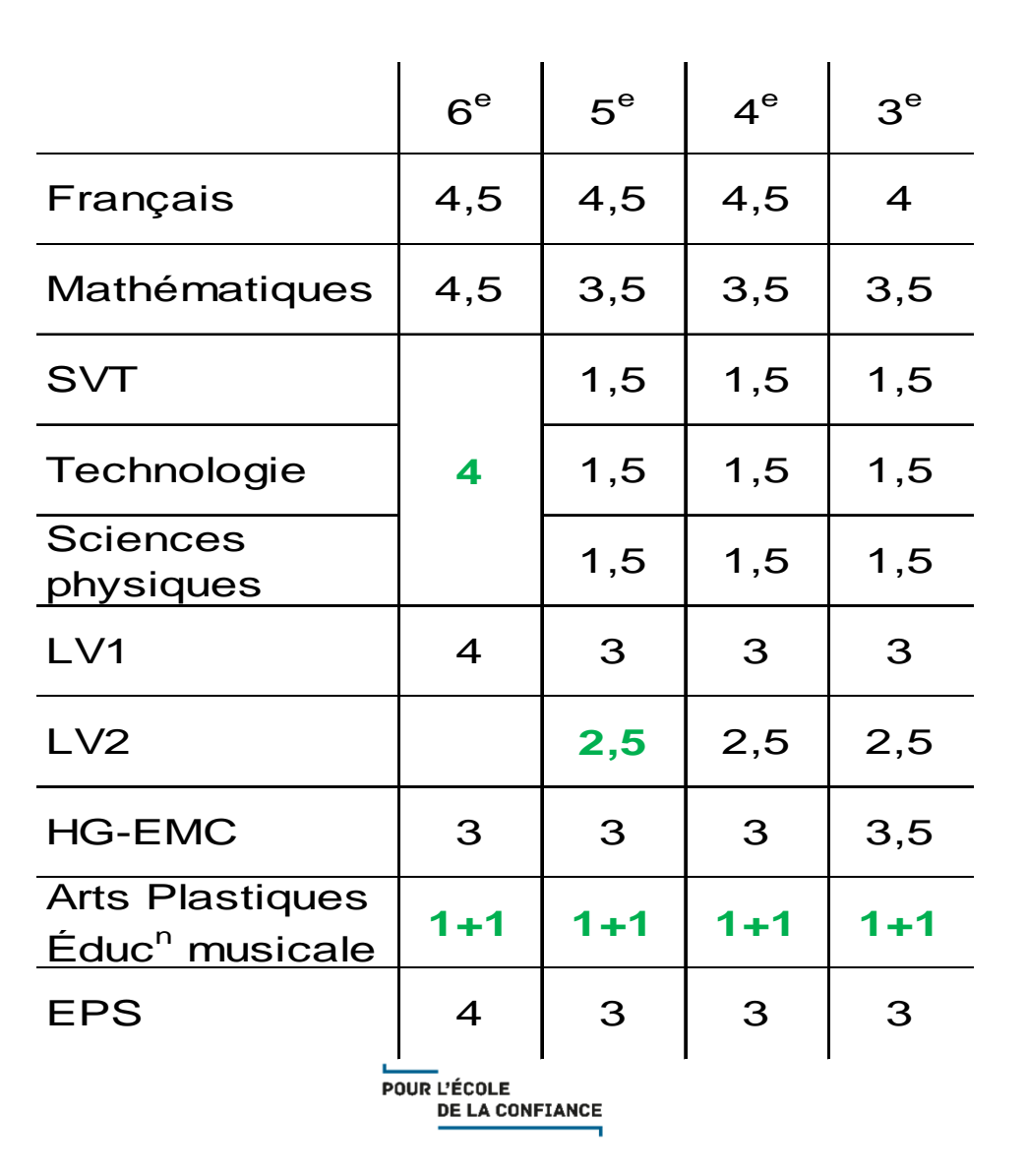

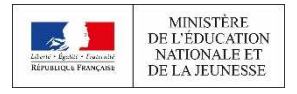

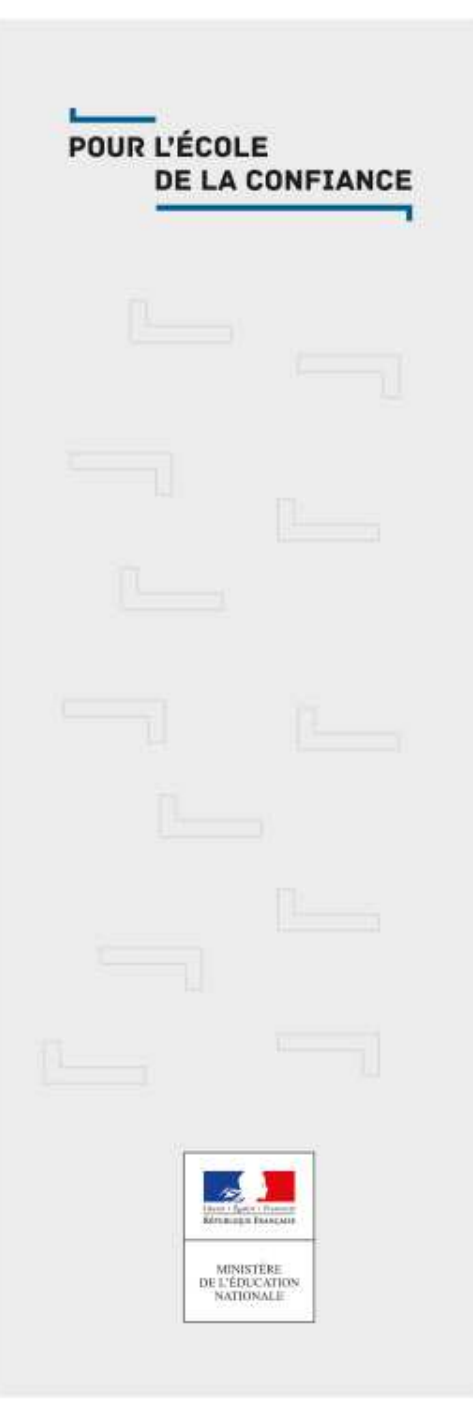

### Le travail personnel de l'élève en dehors des cours

### Travail personnel en autonomie

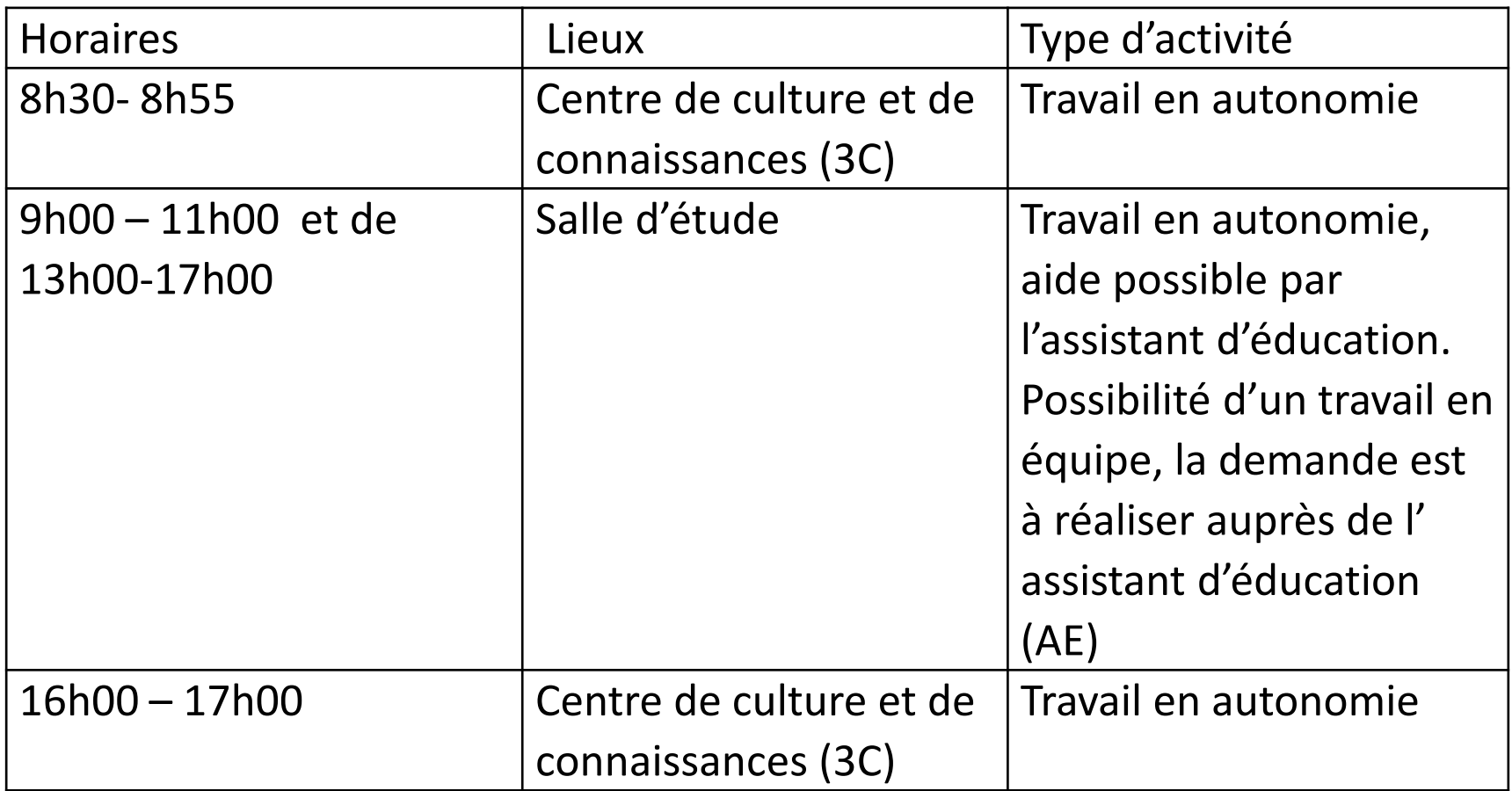

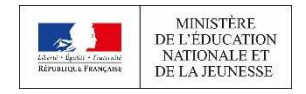

### Le dispositif devoirs faits (sur inscription)

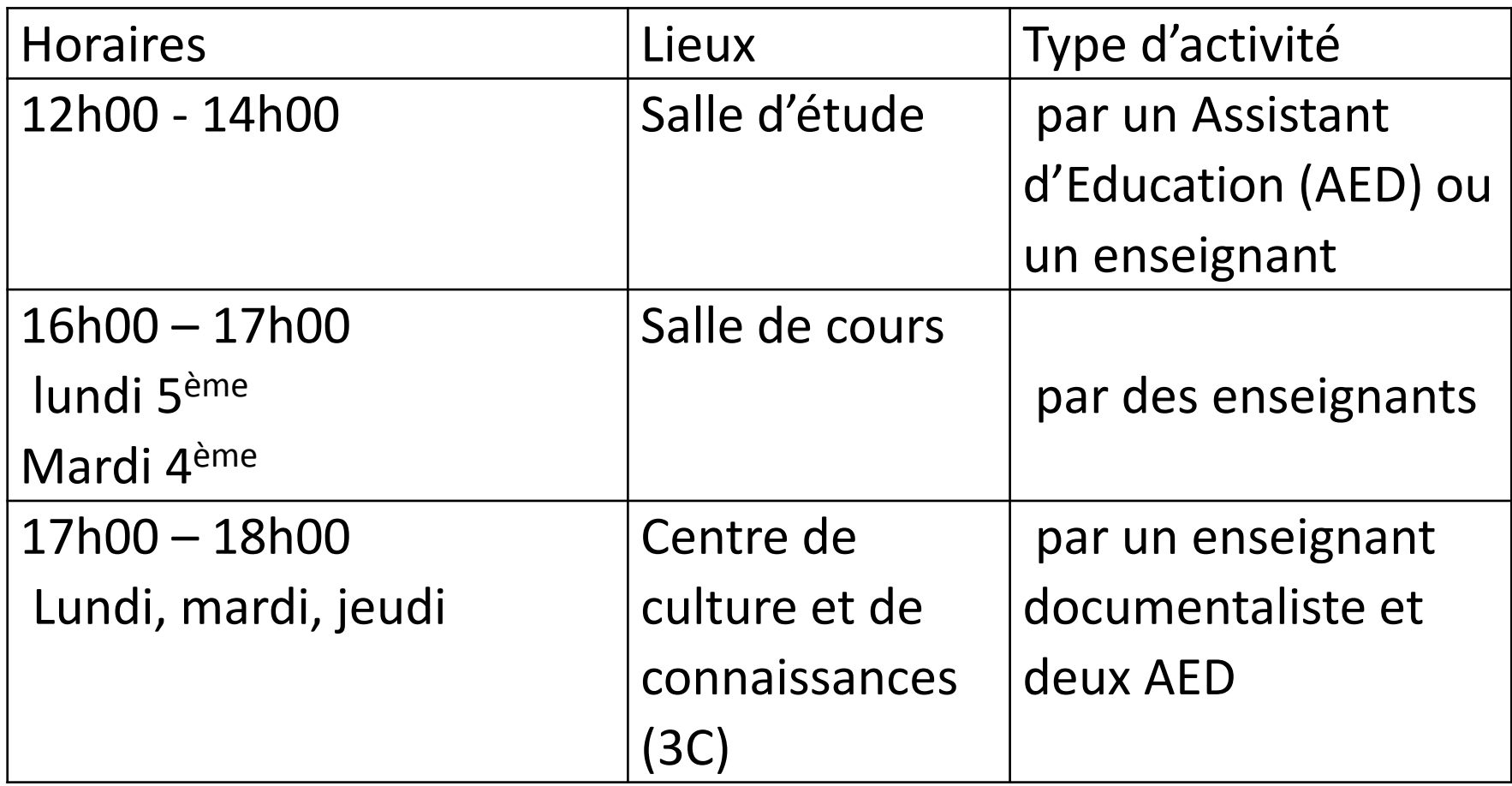

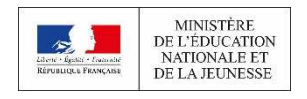

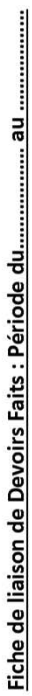

Classe : .....................

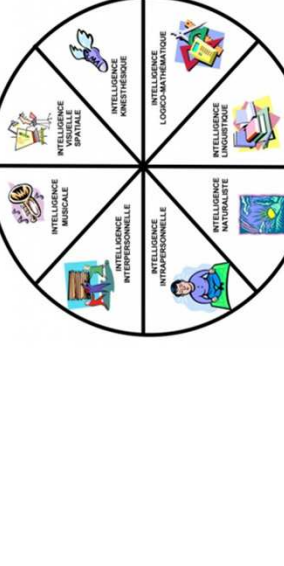

 $\vec{\delta}$ 

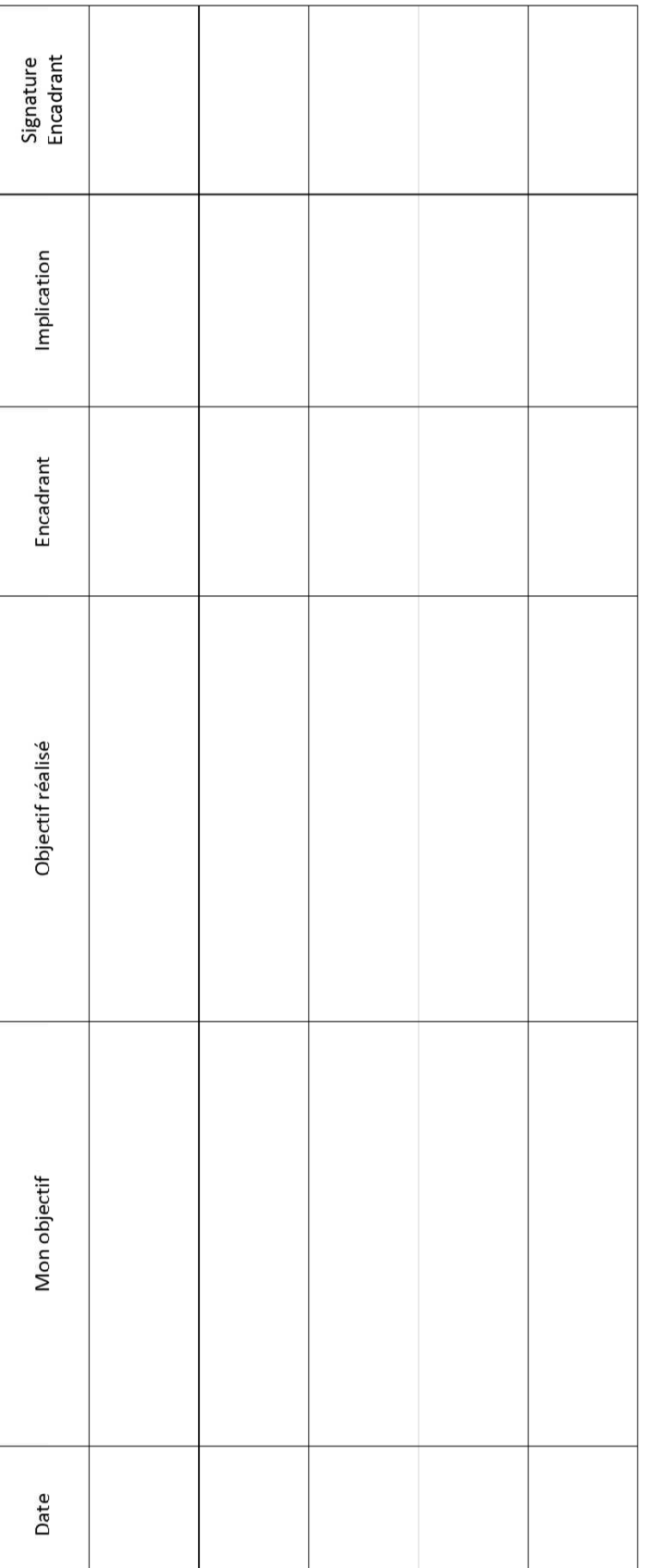

Compétence évaluée : Organiser son travail personnel : Savoir être autonome. Savoir anticiper, planifier et organiser son travail personnel.

Non-acquis  $\vert$  En cours d'acquisition  $\vert$  Maîtrise satisfaisante  $\vert$  Très bonne maîtrise

Signature des parents:

**LOUR L'ÉCOLE<br>POUR L'ÉCOLE<br>DE LA CONFIANCE** 

Signature du professeur principal :

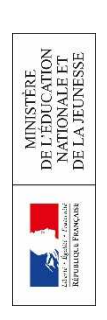

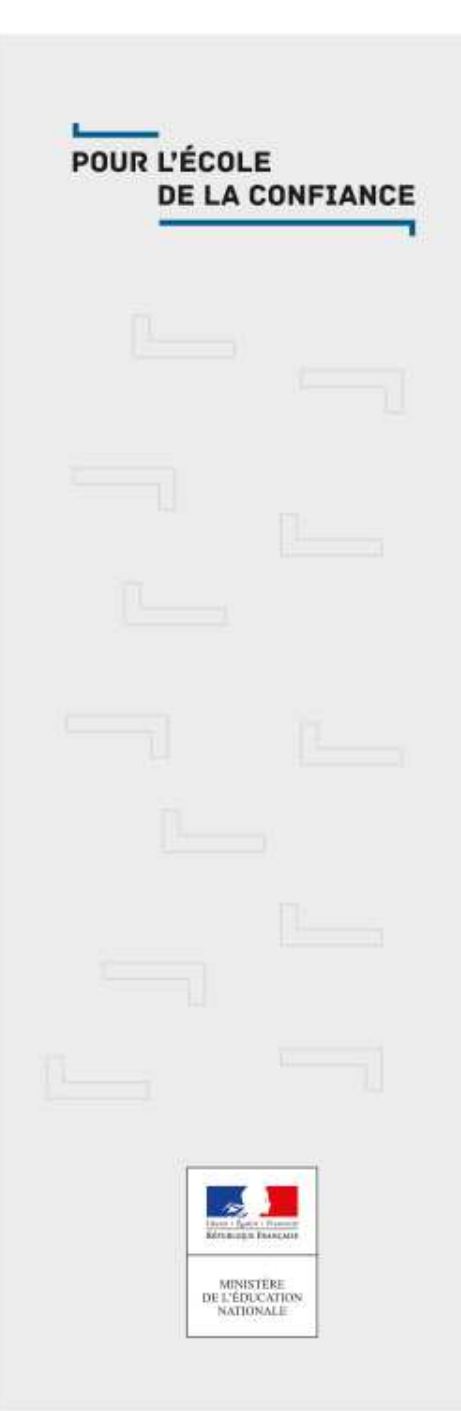

### Présentation du PIAL

### **Année 2019-2020**

PIAL projet inclusif d'accompagnement localisé

**Qu'est-ce qu'un Pôle inclusif d'accompagnement localisé ?**

**Le Pôle inclusif d'accompagnement localisé (PIAL) est une nouvelle forme d'organisation, dont l'objectif est de coordonner les moyens d'accompagnement humains en fonction des besoins des élèves ensituation de handicap. PIAL inter degré**

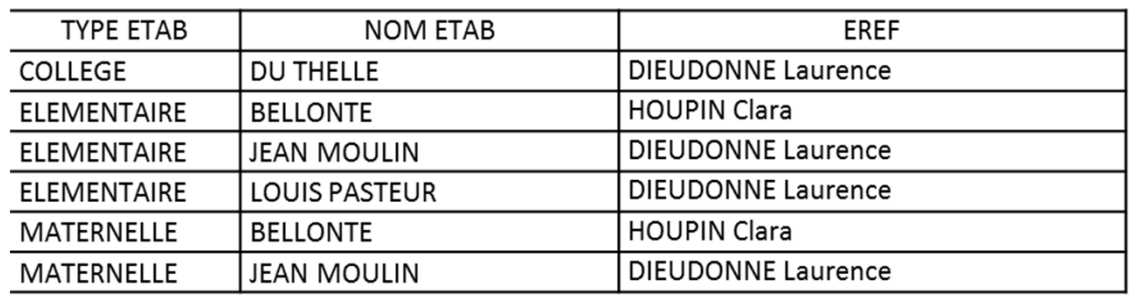

#### **Quels élèves sont concernés ?**

**Uniquement les élèves bénéficiant d'une notification d'aide humaine par la CDAPH.**

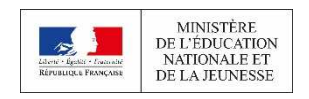

**Les trois grands objectifs du PIAL sont :**●● un accompagnement humain défini au<br>plus près des besoins de chaque élève en **plus près des besoins de chaque élève** en situation de handicap afin de développer son autonomie et de lui permettre d'acquérir les connaissances et les compétences du socle commun ;

●● **une plus grande flexibilité dans l'organisation de l'accompagnement** humain pour les établissements scolaires et les écoles●● **une professionnalisation des accompagnants et une amélioration de leurs conditions de travail.**

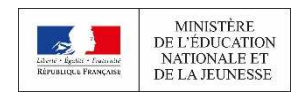

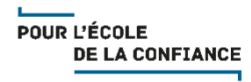

Dès la rentrée scolaire 2019, **la plateforme Cap École inclusive** proposera aux enseignants des ressources pédagogiques simples, immédiatement utilisables en classe, afin de disposer de points d'appui, de références et de conseils utiles pour la scolarisation de tous les élèves. Cette plateforme leur permettra, entre autres fonctionnalités, de contacter des professeurs ressources qui pourront les accompagner dans la mise en place d'adaptations et aménagements pédagogiques, notamment pour les élèves avec des troubles du spectre de l'autisme (TSA). Cette plateforme sera également accessible aux AESH.

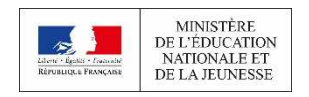

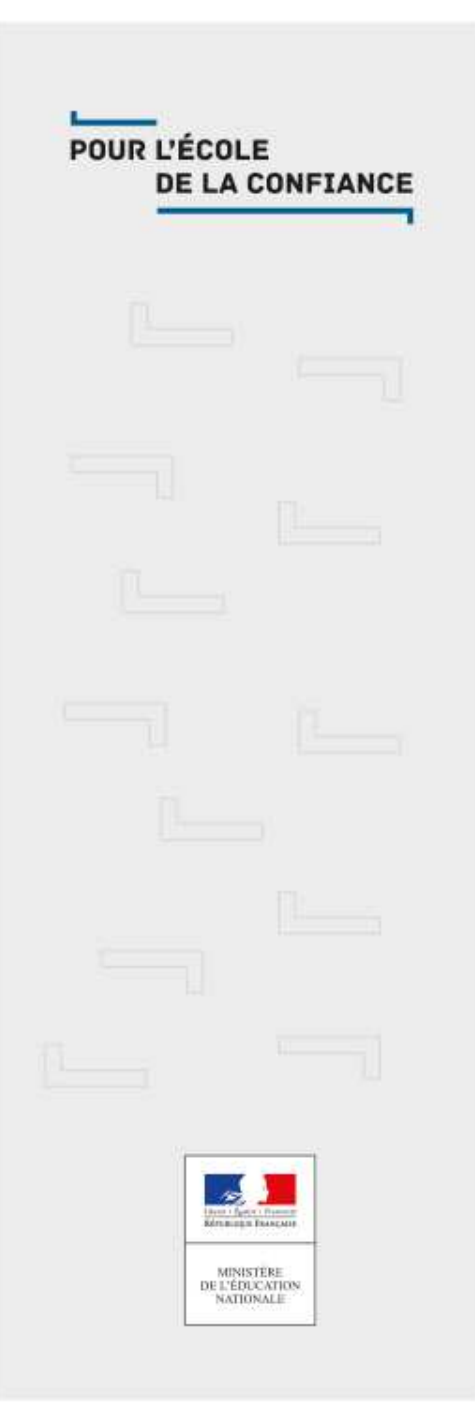

### Evaluation par compétences

### Evaluation par compétences

#### L'ensemble des classes sont évaluées par compétences

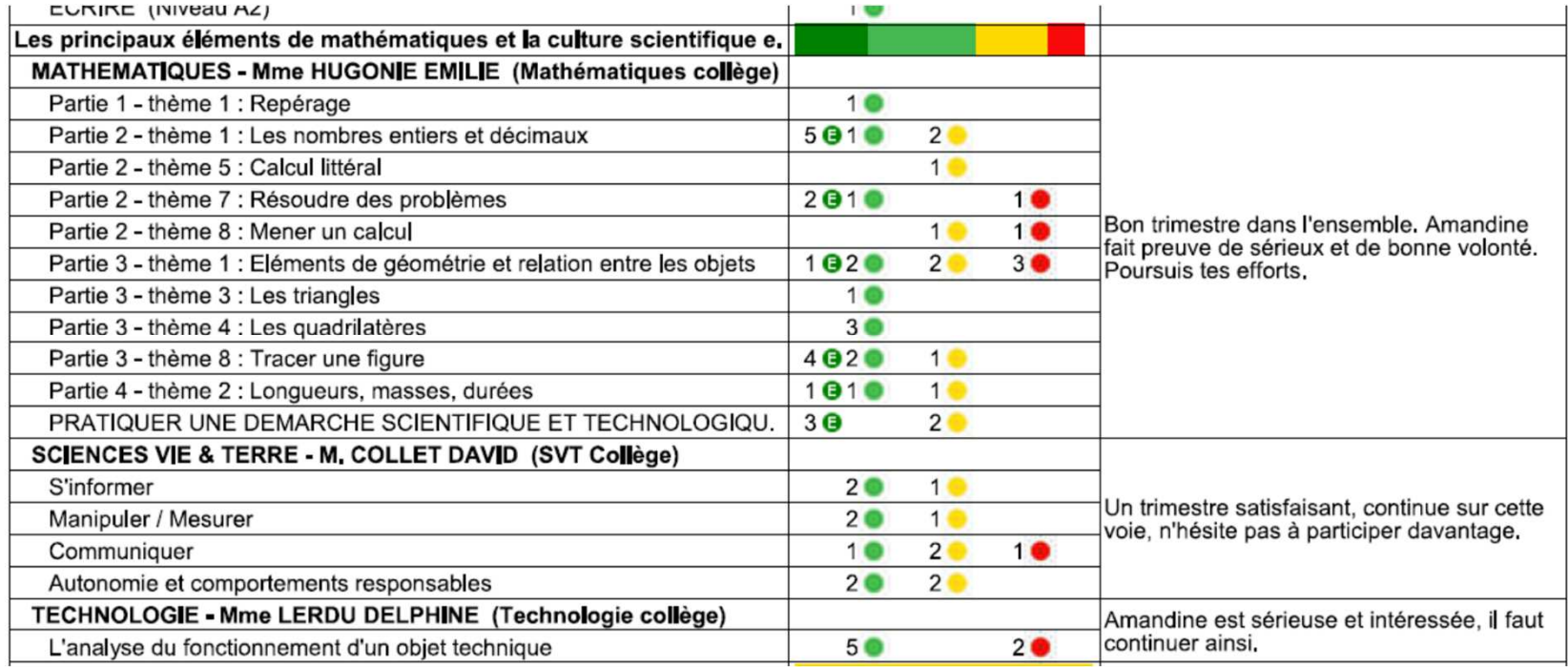

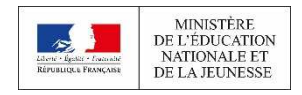

### Bilan de fin de cycle 4

Les évaluations de 5éme,4éme et 3éme sont prises en compte pour le bilan final

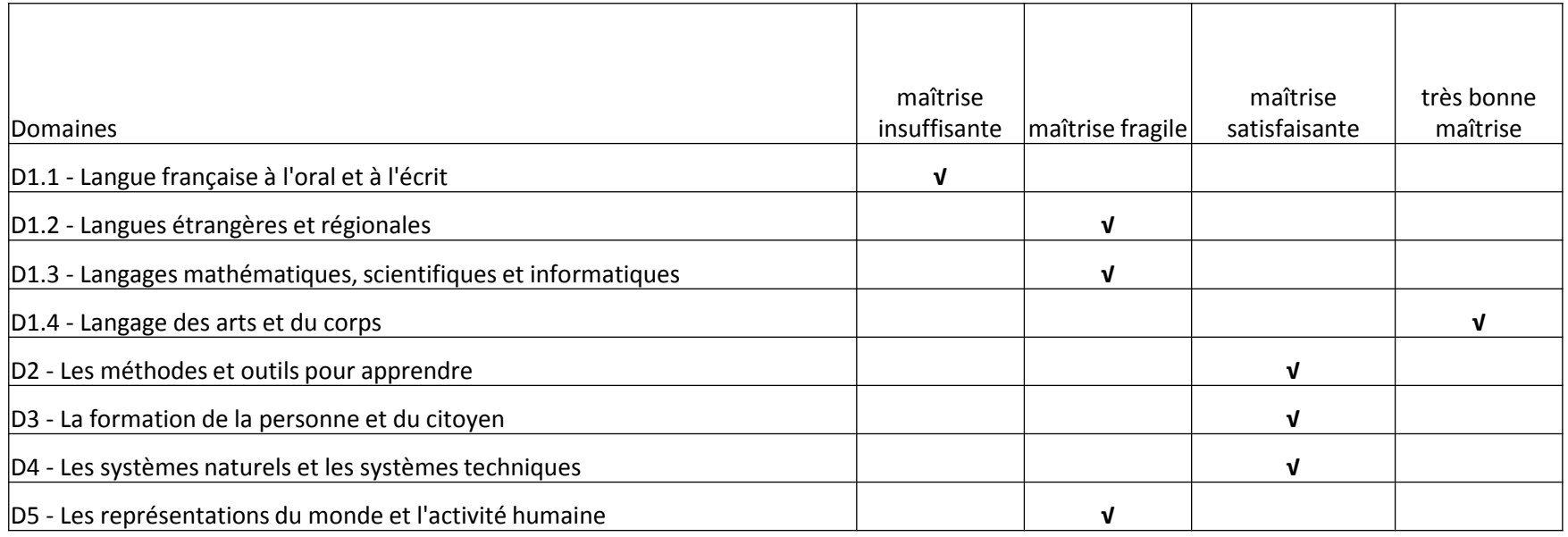

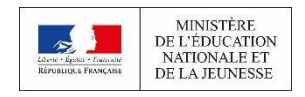

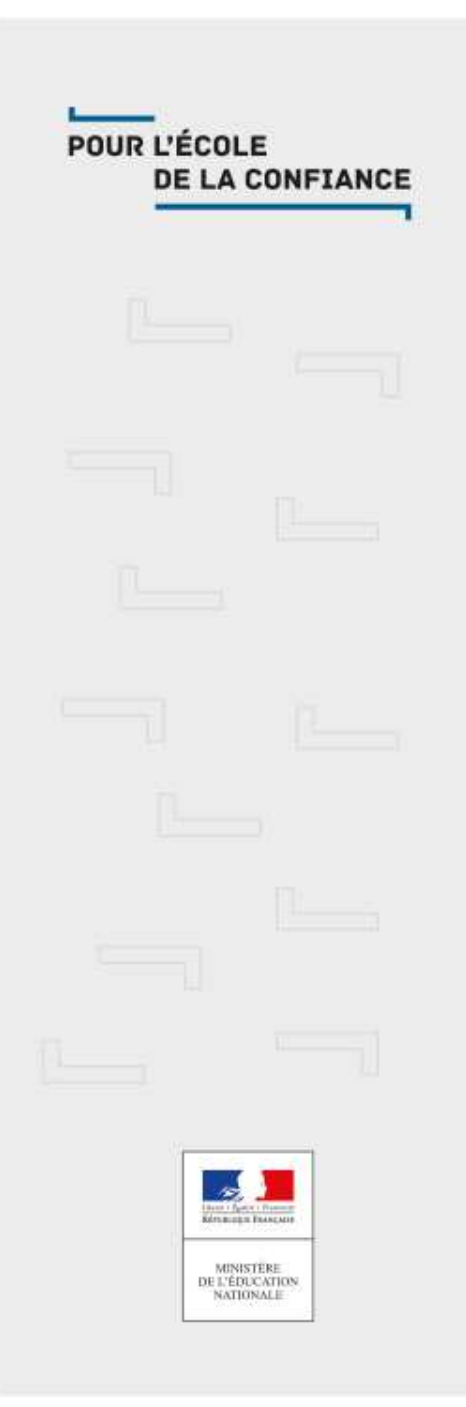

### Pour suivre la scolarité au quotidien

 Le carnet de correspondanceL'ENT (sur internet)

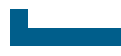

### Sur Internet : l'ENT

### ■ **ENT : Environnement Numérique de Travail**

#### **Connexion via le site http://jeunesse.oise.fr**

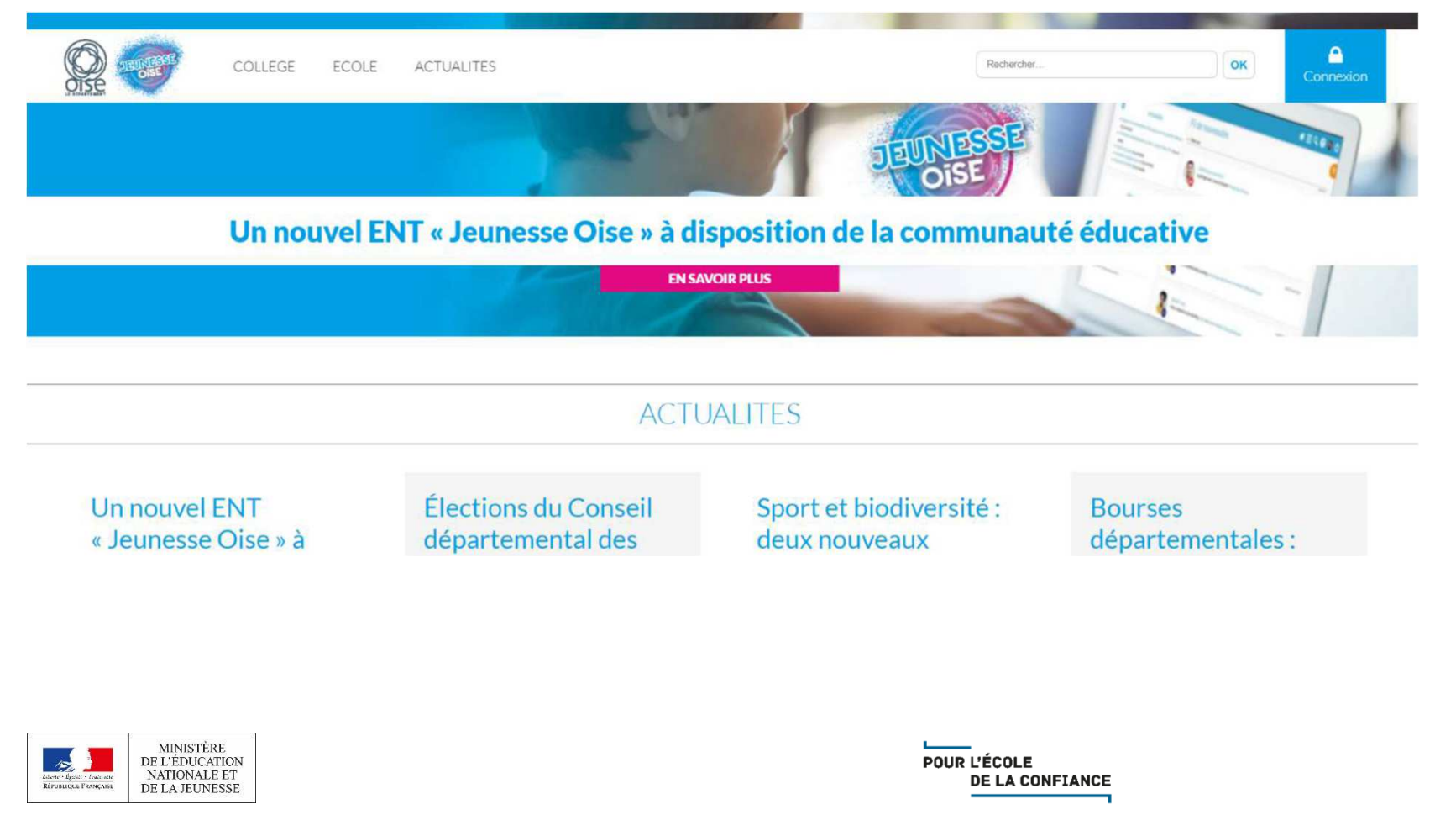

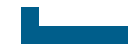

#### Etapes pour se connecter

#### Fédération d'identité : parcours « Elève ou Parent »

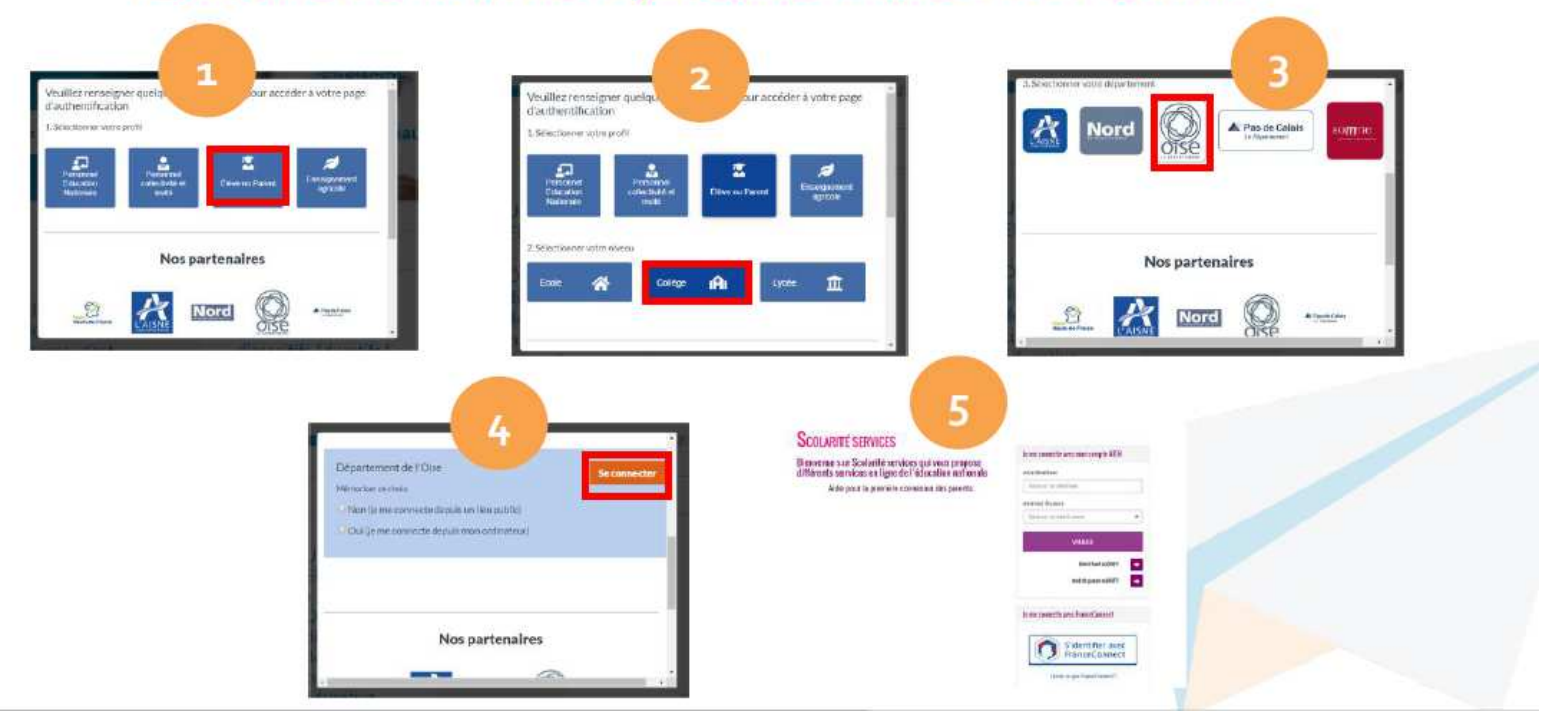

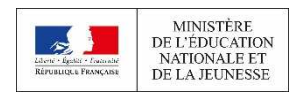

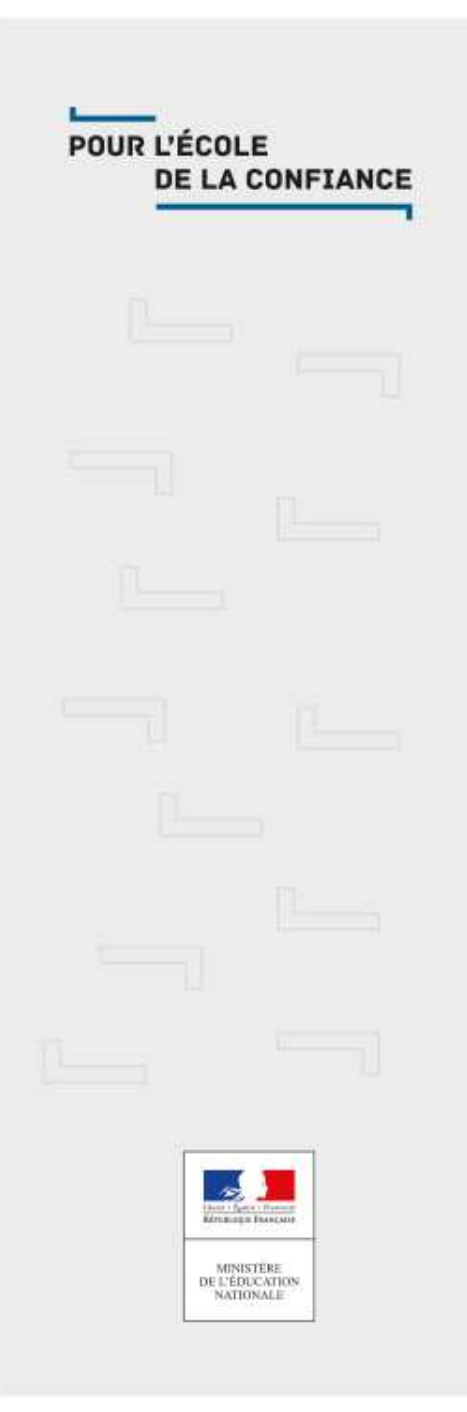

### Evaluation nationale DNB

### Rentrée scolaire 2019

COLLEGE DU THELLE<br>60114 MERU

ACADÉMIE : AMIENS Département : 060

Fiche scolaire brevet

Série générale

Né(e) le 03/11/2003 à PONTOISE (95)

Session 2019

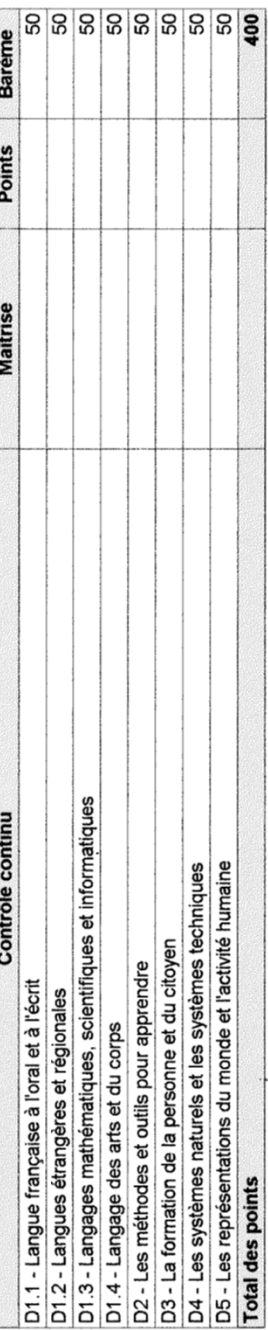

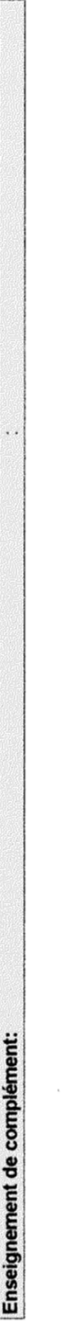

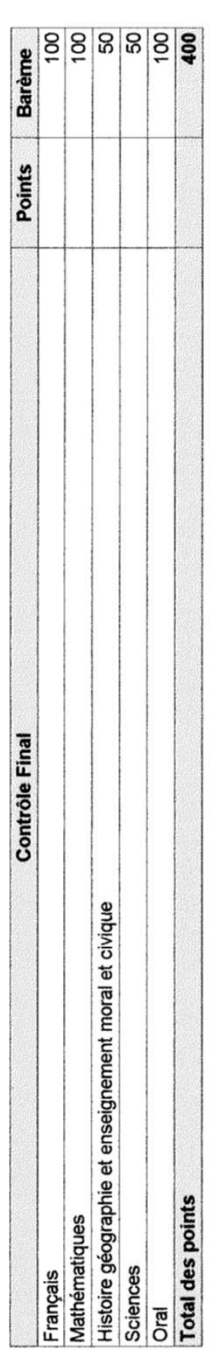

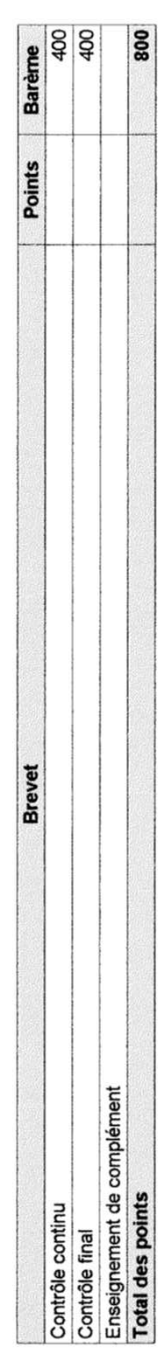

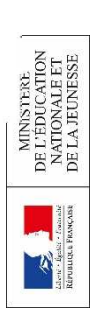

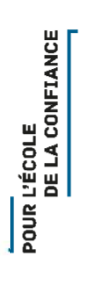

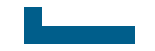

### Contrôle continu

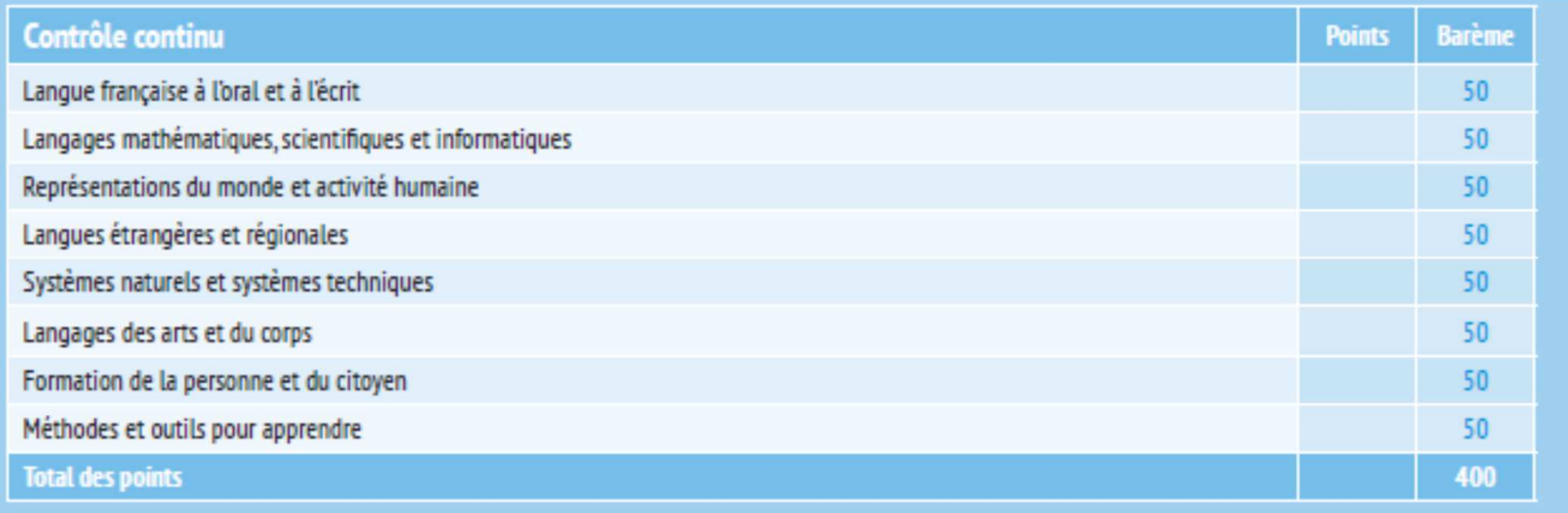

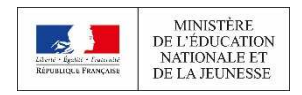

POUR L'ÉCOLE **DE LA CONFIANCE** ٦

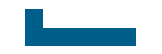

### **DNB contrôle ponctuel**

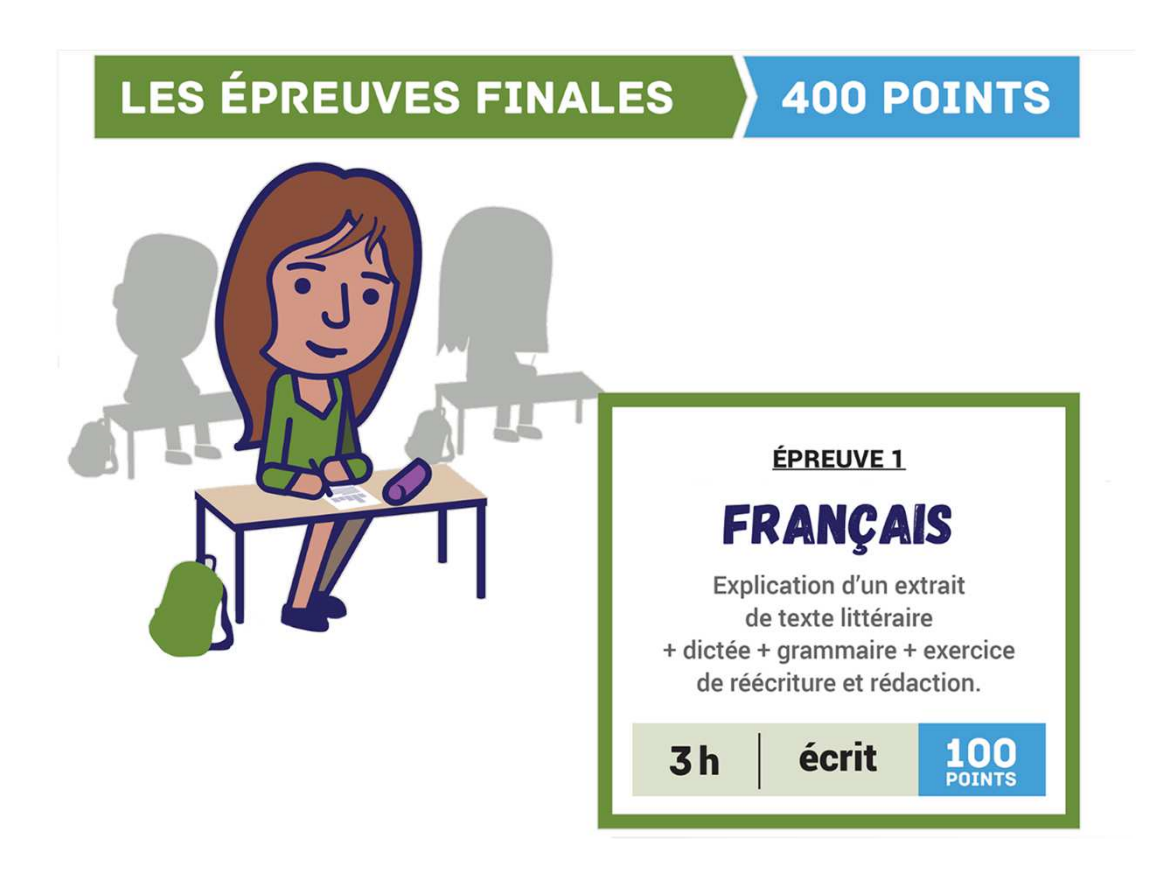

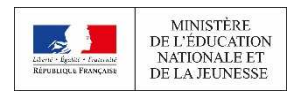

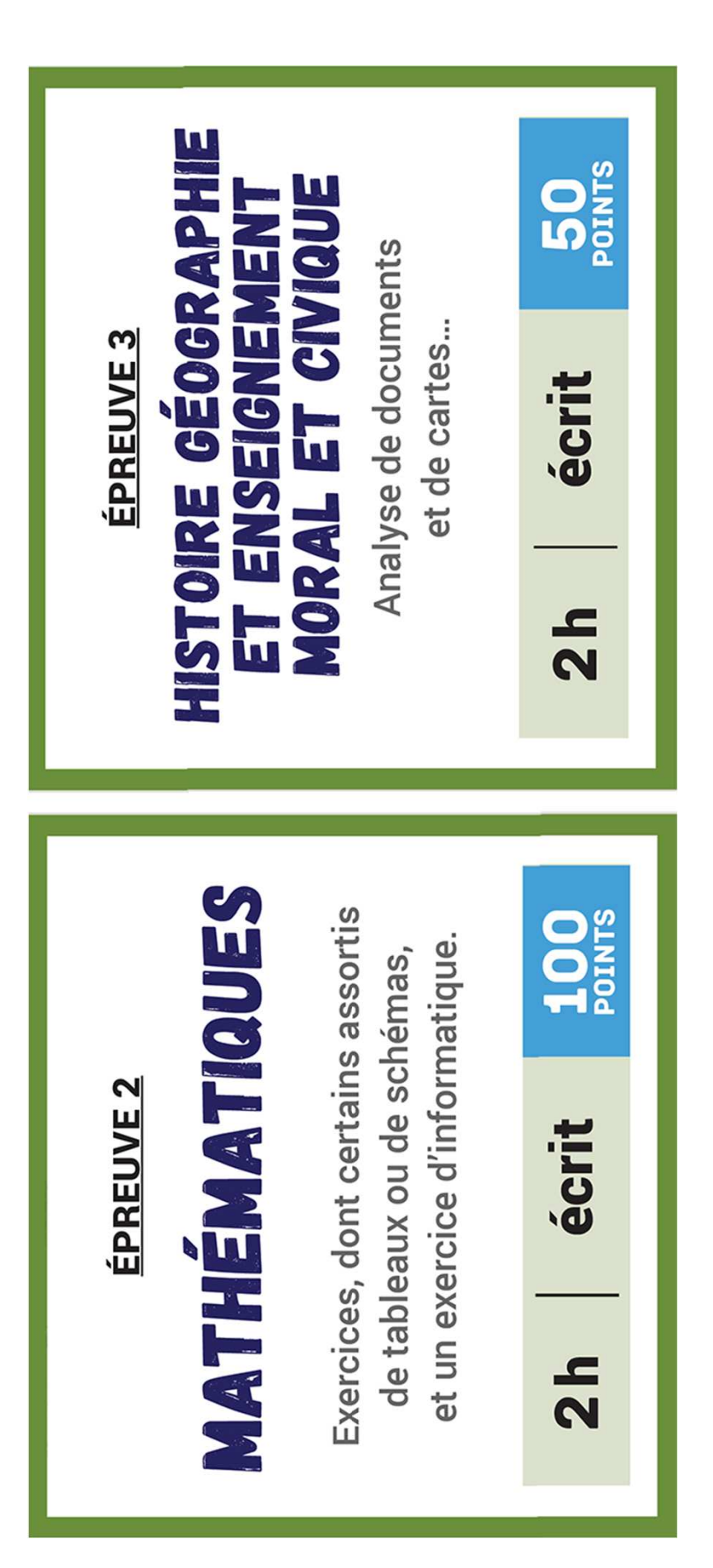

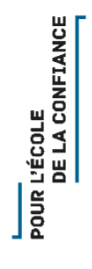

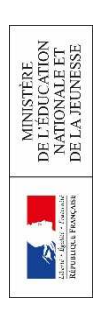

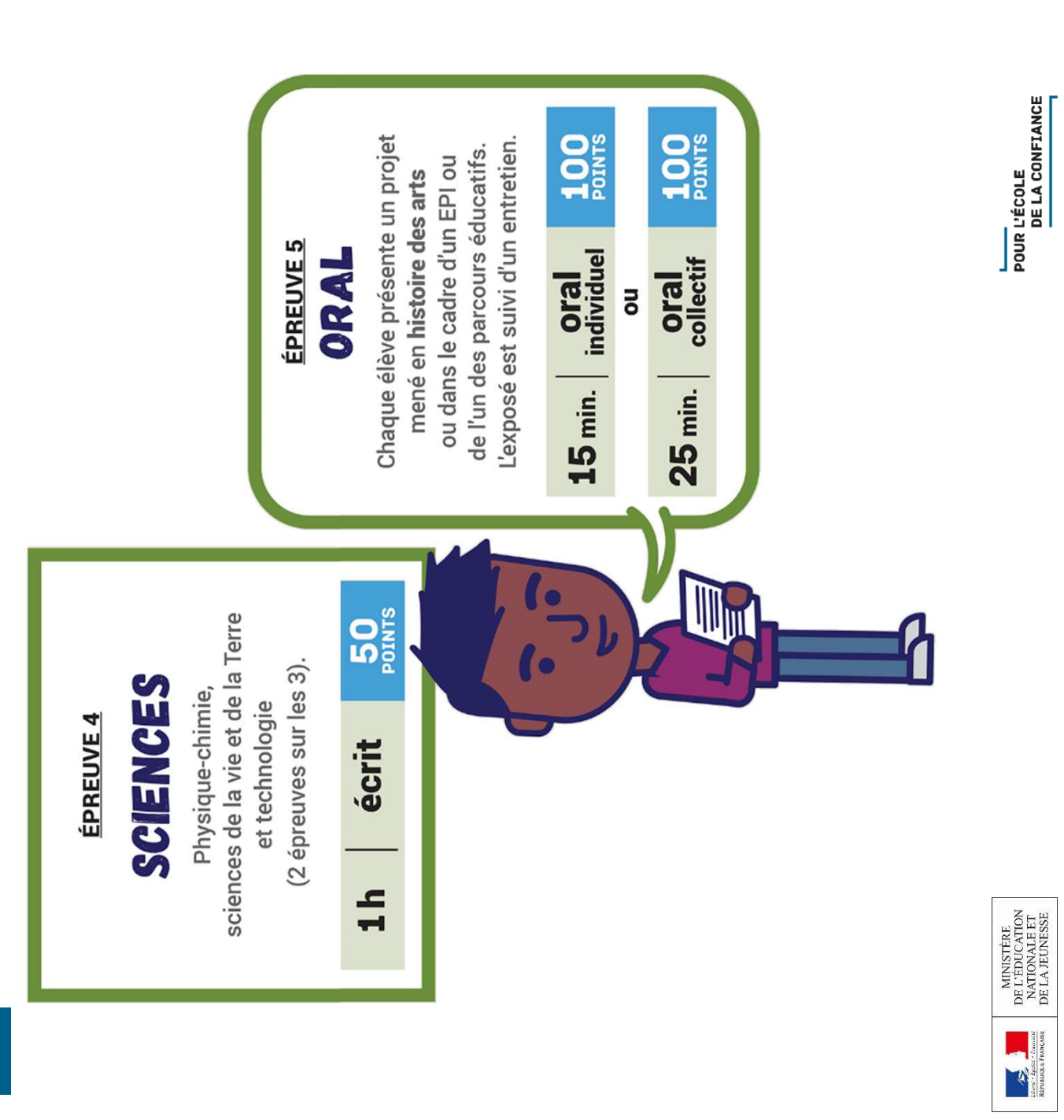

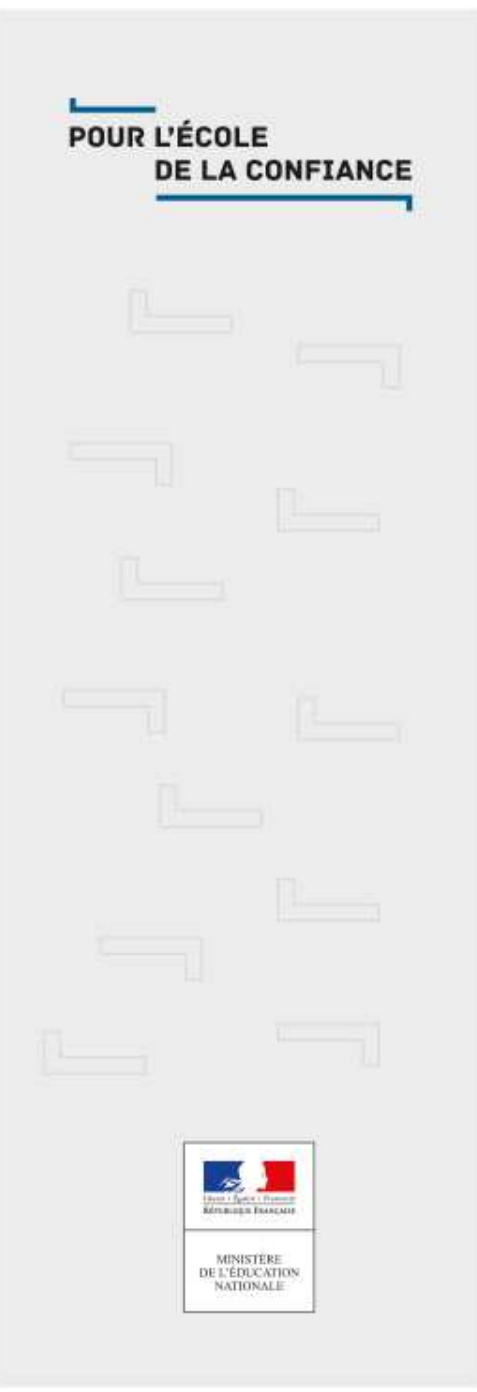

# BACCALAURÉAT <sup>2021</sup>

Voies générale et technologique

### LE NOUVEAU BACCALAURÉAT

#### ■ **Pour mieux accompagner les élèves dans la conception de leur projet d'orientation**

- **Un temps dédié à l'orientation en 2de, en 1re et en terminale 54h**
- **Deux professeurs principaux en terminale**
- La suppression des filières et un même diplôme pour tous, avec des enseignements **communs 16h , des enseignements de spécialité 12h et la possibilité de choisir des enseignements optionnels**

#### ■ **Pour servir de tremplin vers la réussite dans le supérieur**

- **Les lycéens bénéficient d'enseignements communs à tous, qui garantissent l'acquisition des savoirs fondamentaux et favorisent la réussite de chacun.**
- Les lycéens choisissent des enseignements de spécialité pour approfondir leurs **connaissances et affiner leur projet dans leurs domaines de prédilection.**

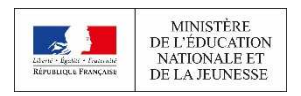

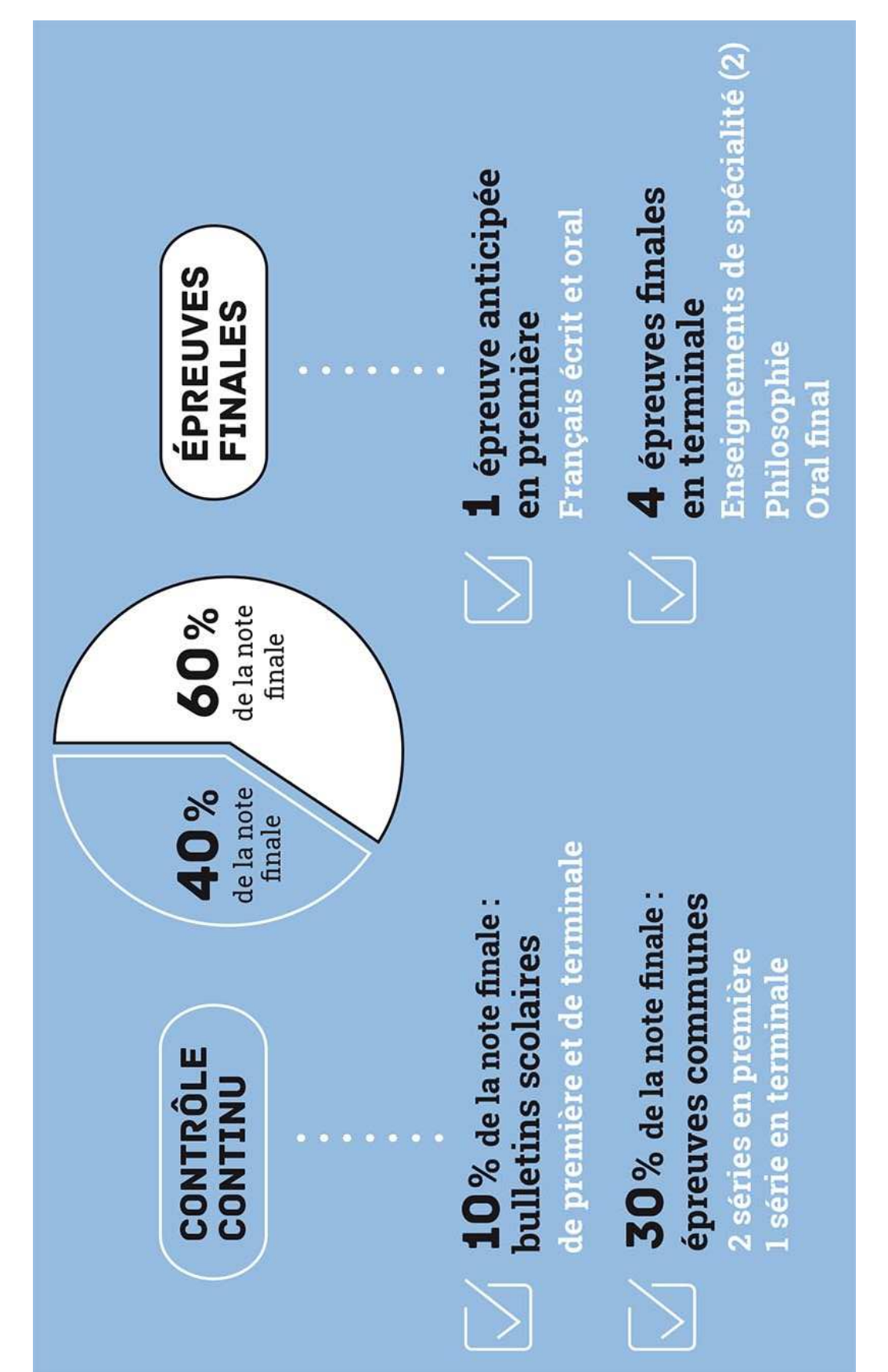

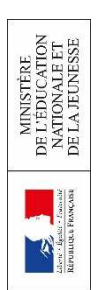

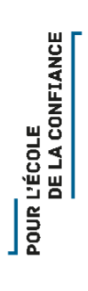

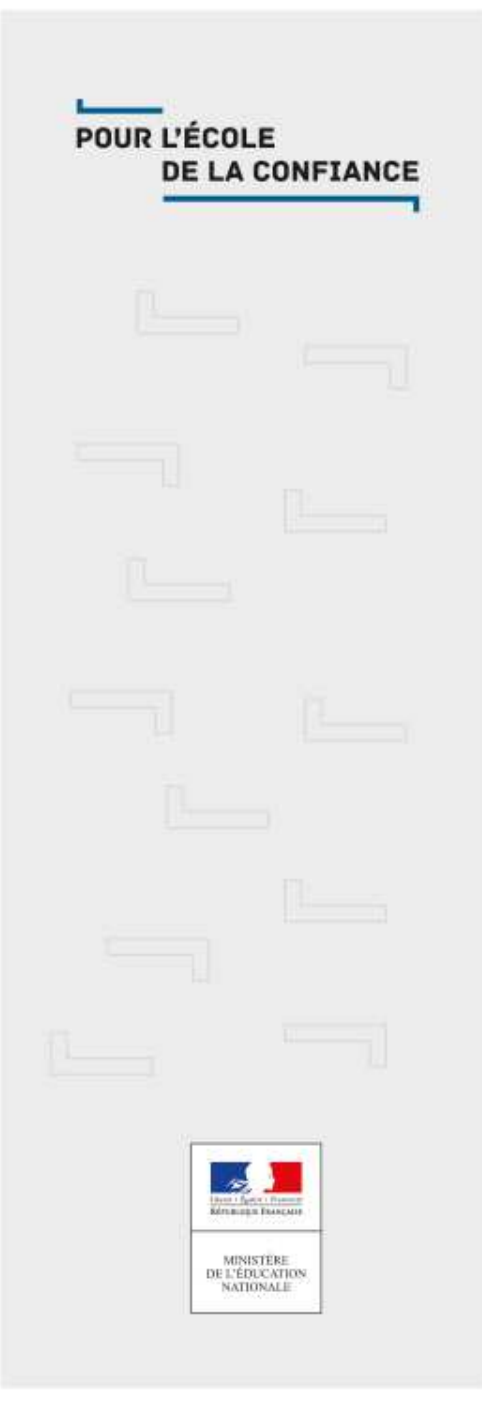

### LA TRANSFORMATION DE LA VOIE PROFESSIONNELLE

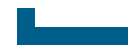

### TRANSFORMER POUR …

- **Mieux préparer les élèves** à leur projet d'insertion professionnelle ou de poursuite d'études en consolidant leurs savoirs fondamentaux et en transmettant des savoirs professionnels adaptés aux métiers de demain
- **Mieux accompagner** les élèves durant leur formation en rendant leurs apprentissages plus progressifs et en les personnalisant davantage
- **Mieux valoriser** le lycée professionnel, indispensable au dynamisme économique du pays

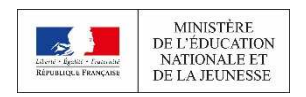

PARCOURS D'UN ÉLÈVE ENTRANT EN BACCALAURÉAT PROFESSIONNEL EN 2019

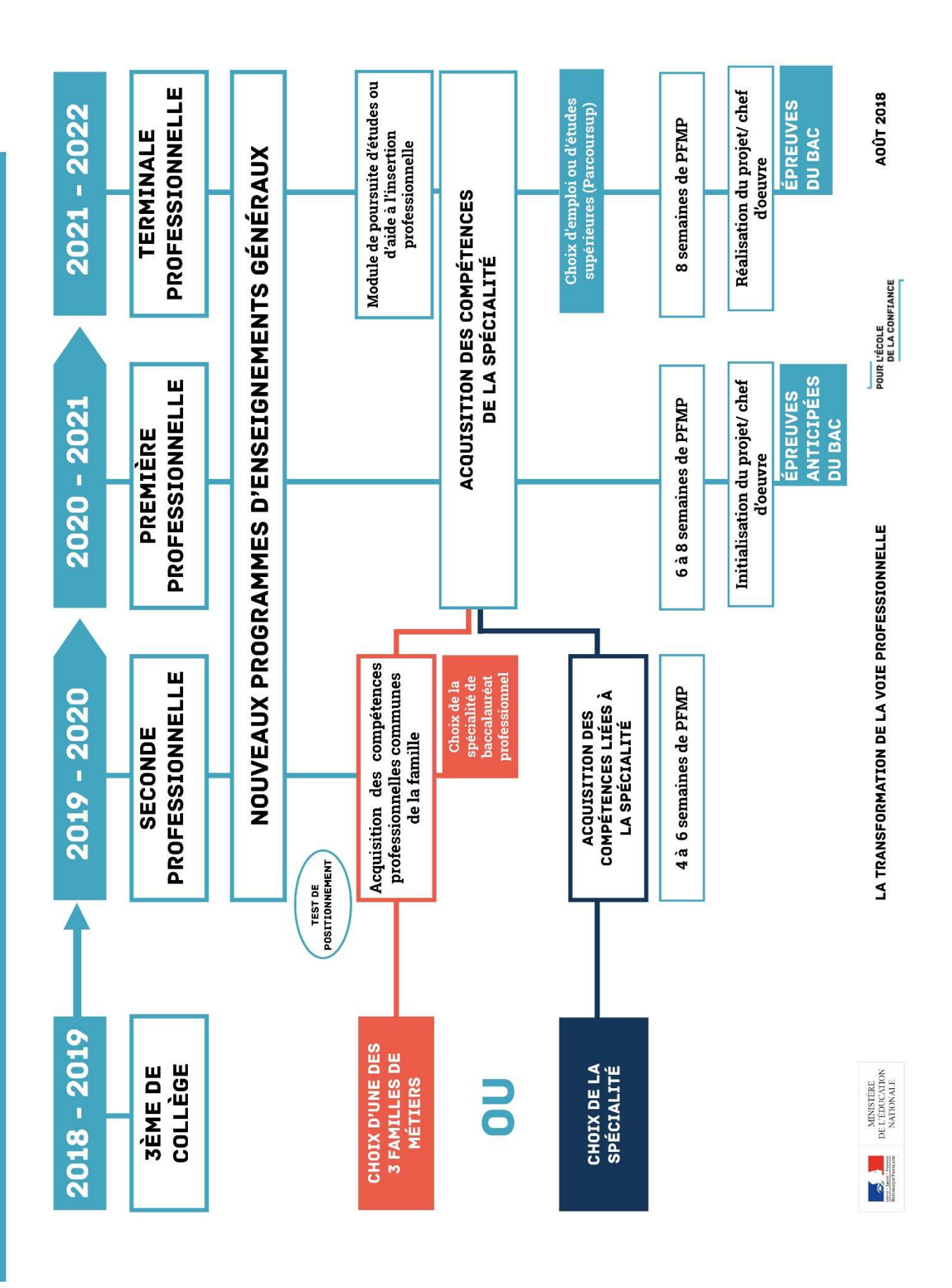

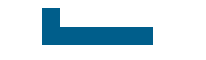

- **Test de positionnement numérique en maths et français en classes de 2nde professionnelle comme en seconde générale et technologique**
- **Création de classes passerelles en BTS (2000 places)**
- **rentrée 2019 :**
- **Mise en œuvre des 3 premières familles de métier :**
- ■**métiers de la construction durable, du bâtiment et des travaux publics**
- ■**métiers de la gestion administrative, du transport et de la logistique**
- ■**métiers de la relation client**

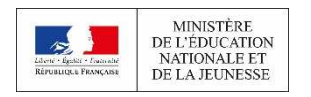

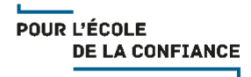

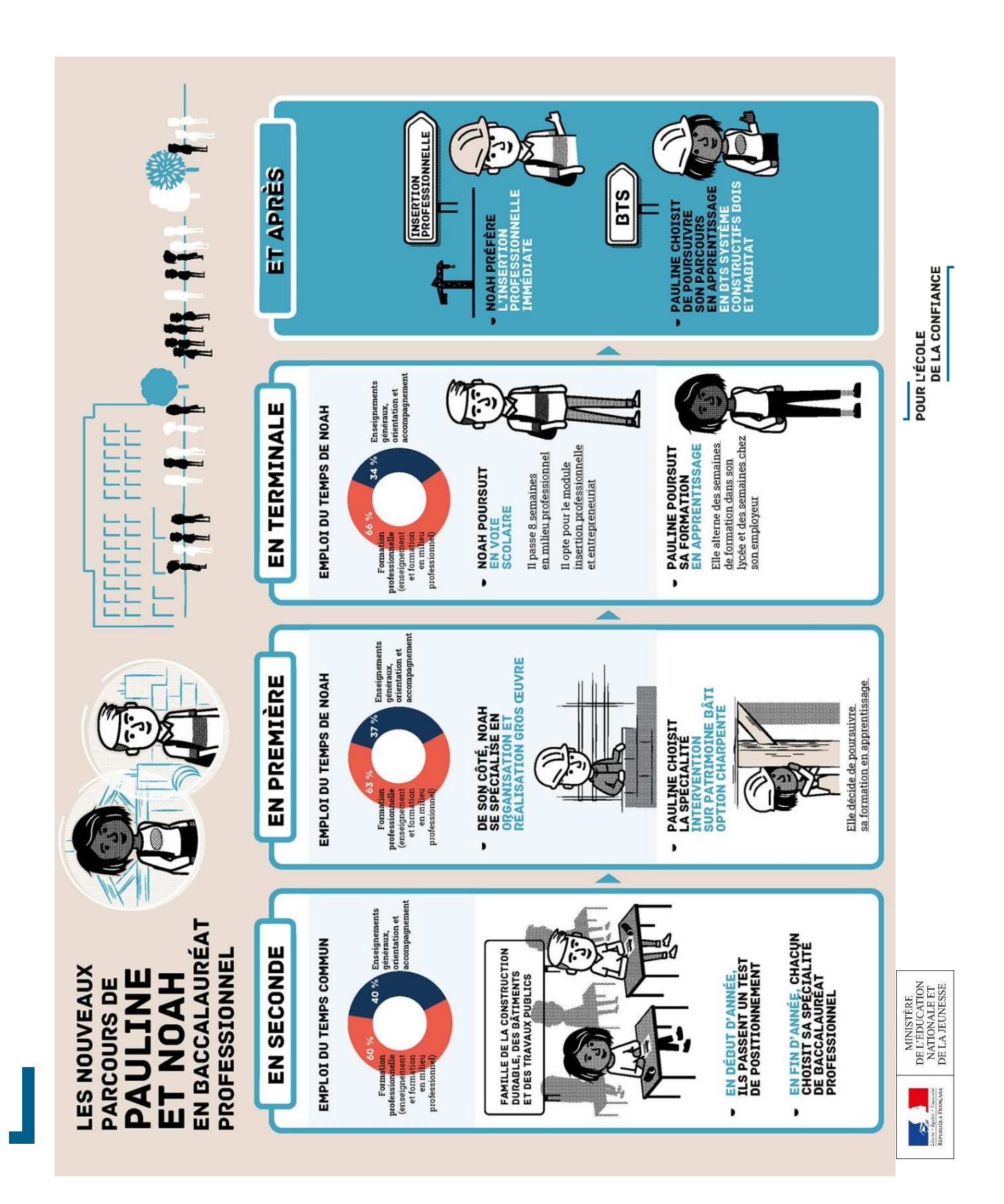

### Des ressources pédagogiques suéduscol

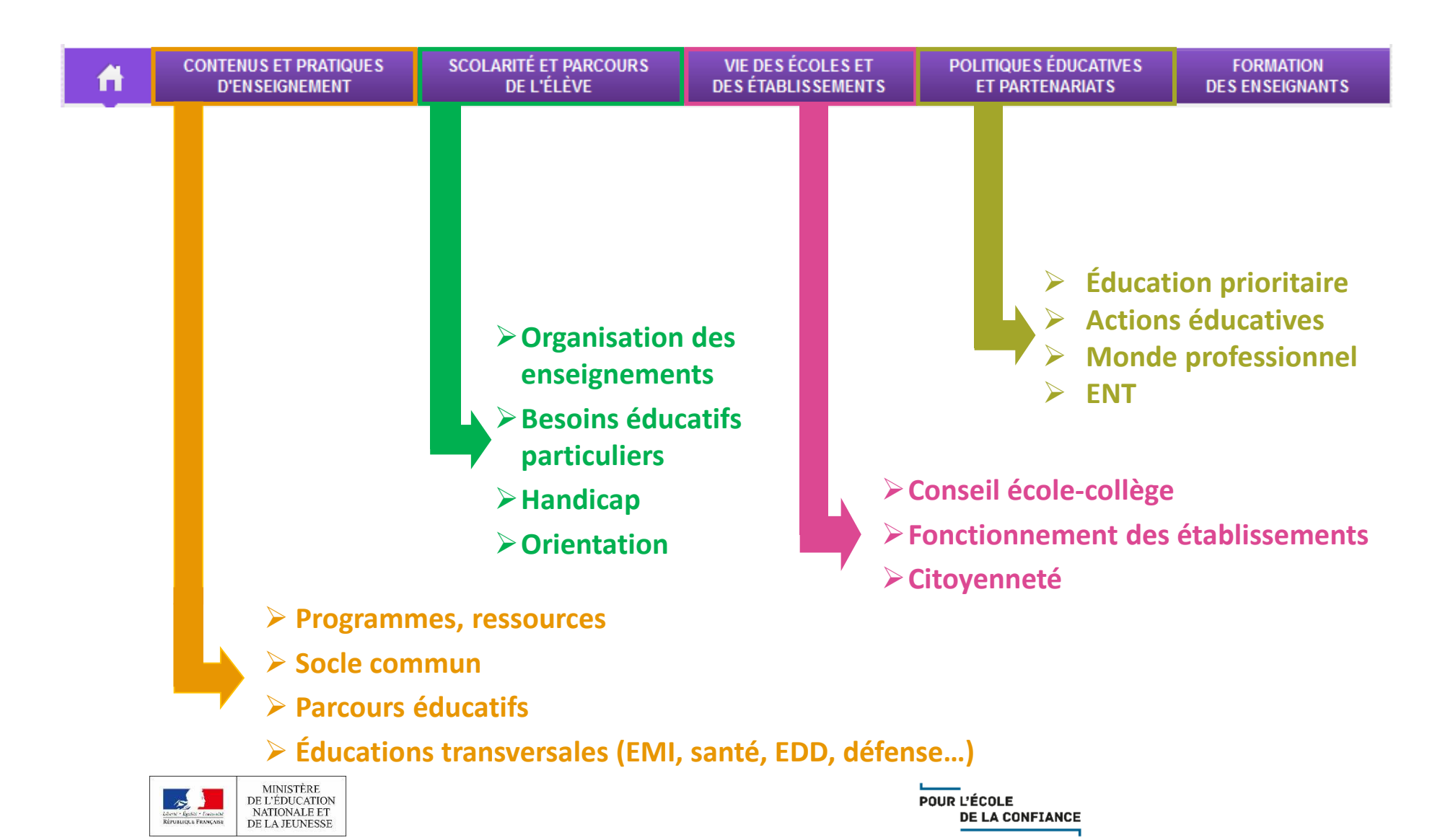

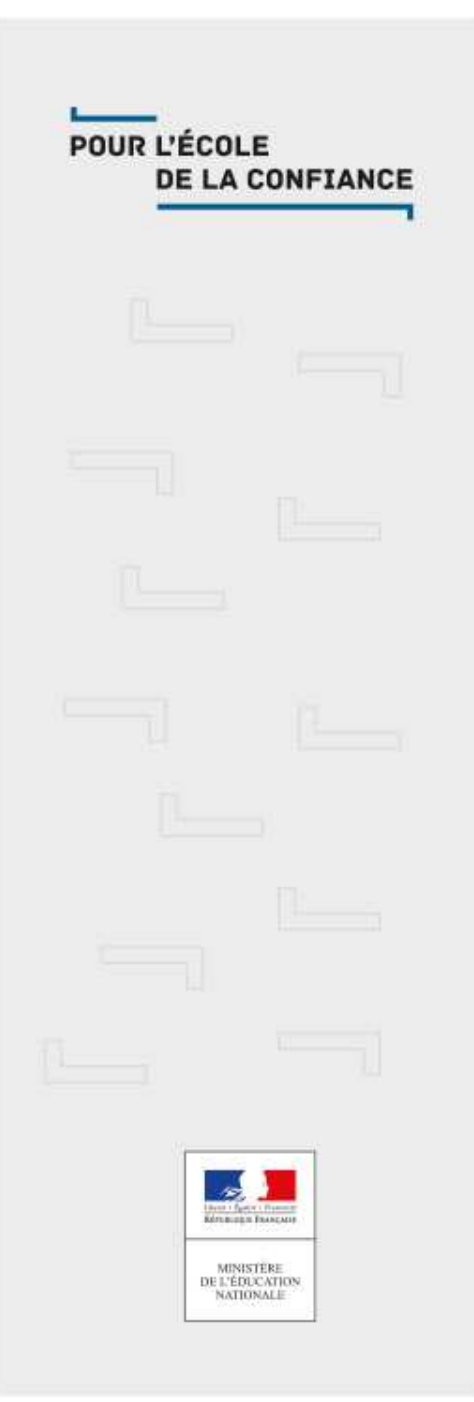

### Bourses départementale et nationale

### Bourses 2019-2020

- ■**Bourse départementale « collégien » : dossier « papier decouleur bleue » à remettre avant le 17 octobre 2019.**
- ■**Bourse nationale de collège : désormais la demande se fait en ligne. La date limite de demande en ligne est à**faire au plus tard le 17 octobre 2019. Au dos du courrier, **la procédure à suivre pour accéder à ce télé service. en pièce jointe les codes « accès aux services en ligne del'établissement ».**
- ■**Exceptionnellement, si vous <sup>n</sup>'avez pas d'accès à Internet, vous avez la possibilité de retirer le dossier (format papier) au bureau de l'Intendance. Ce dossierest à remettre, complet, au plus tard le 14 octobre 2019.**

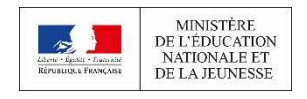

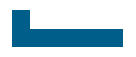

### Contact pour les bourses

■**Service de l'intendance** ■**Tel : 03 44 22 11 52**■**Contact : Mme Croisic**■**Horaires : lundi et jeudi de 14h00 à 16h30 mardi et vendredi de 9h00 à 12h00** ■**Mel : gest.0601191u@ac-amiens.fr**

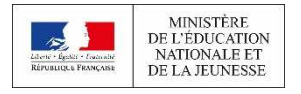

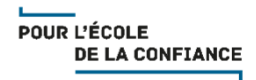

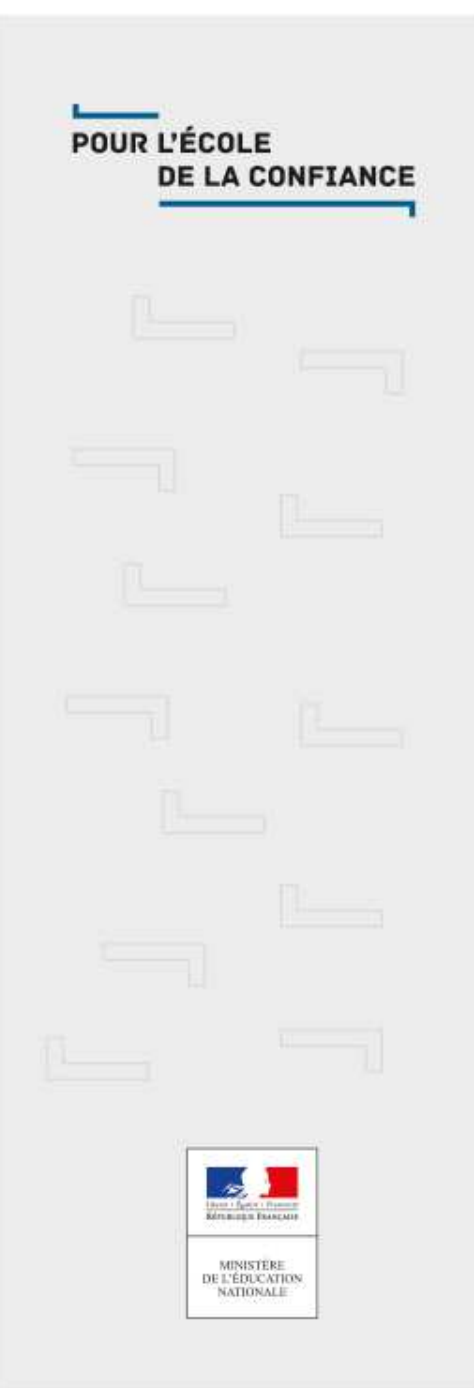

### Parents d'élèves

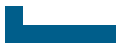

Propositions pour les parents

■**Ecole ouverte aux parents: 14h à 15h30 lundi mardi et jeudi (à confirmer)**

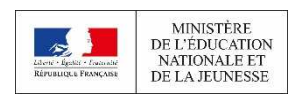

POUR L'ÉCOLE **DE LA CONFIANCE** 

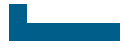

#### REUNION association des parents d'élèves

### **FCPE : réunion d'informations le lundi 16 septembre à 18h00**

## **APE : réunion d'informations le MARDI 17 septembre à 18h00**

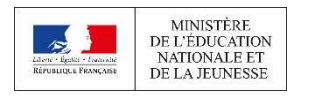

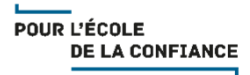